Azure Architects Connect: Azure Virtual Desktop – Architektur Design Session

Herzlich Willkommen zur heutigen Veranstaltung! In wenigen Minuten geht es los....

### AGENDA

#### Einführung

Wie sieht eine Azure Virtual Desktop Architektur nach Enterprise-scale aus?

Welche Sicherheitsfunktionen sollten aktiviert werden?

Wie kann eine Hochverfügbarkeit gewährleistet werden?

Ist es möglich die Azure Virtual Desktop Umgebung zu automatisieren?

Wie können die Kosten optimiert werden?

Q & A

## Azure Virtual Desktop at Enterprise Scale

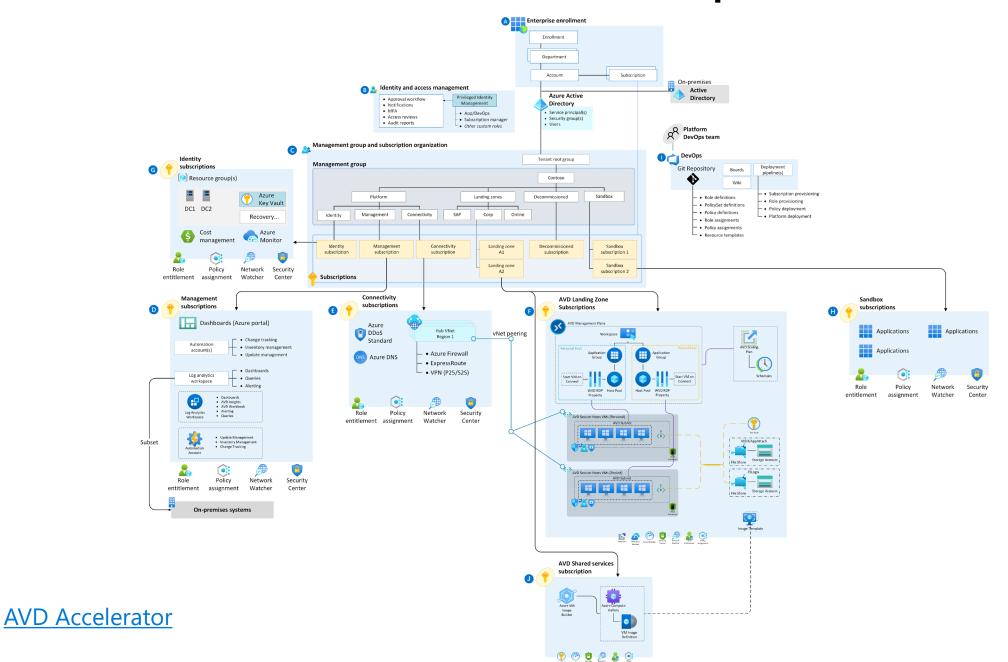

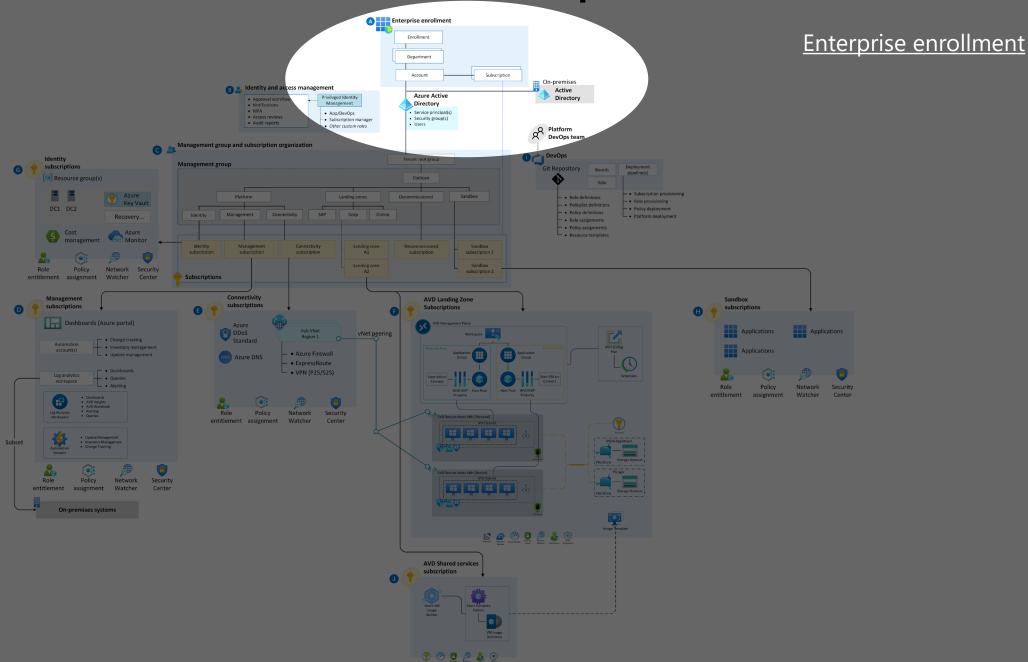

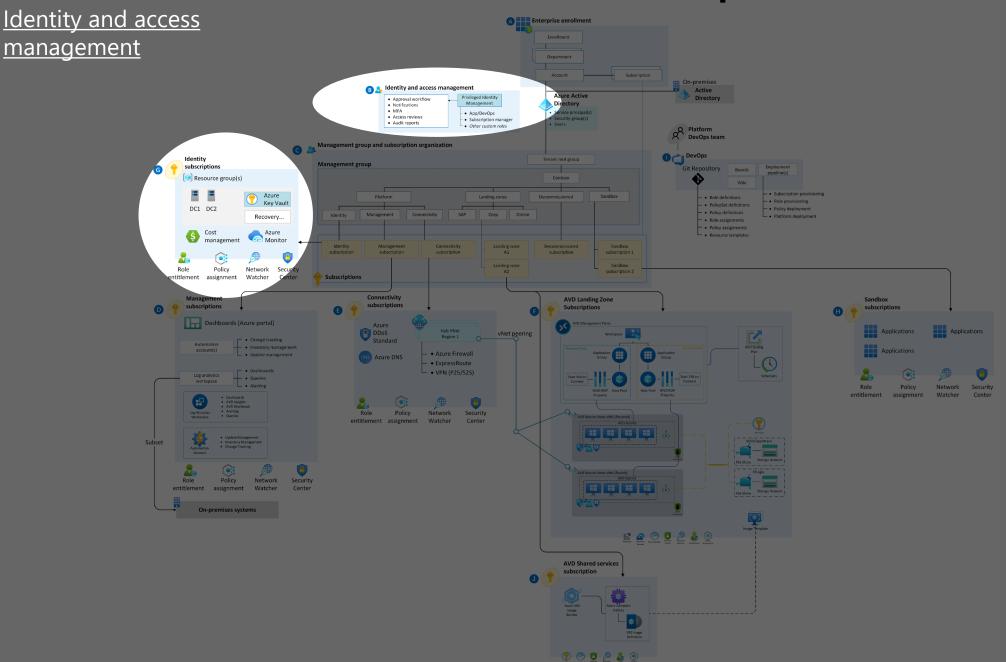

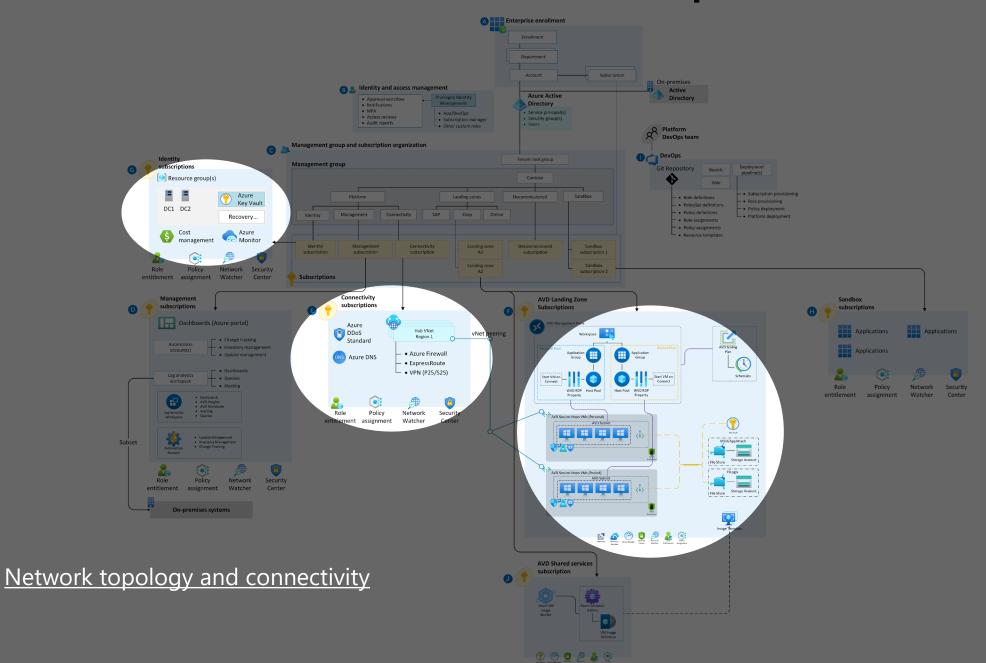

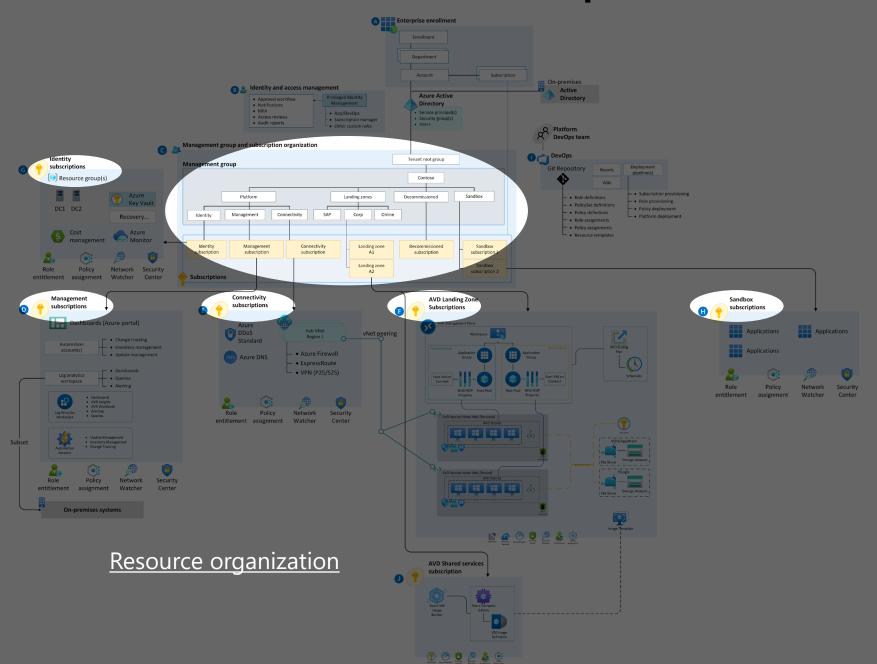

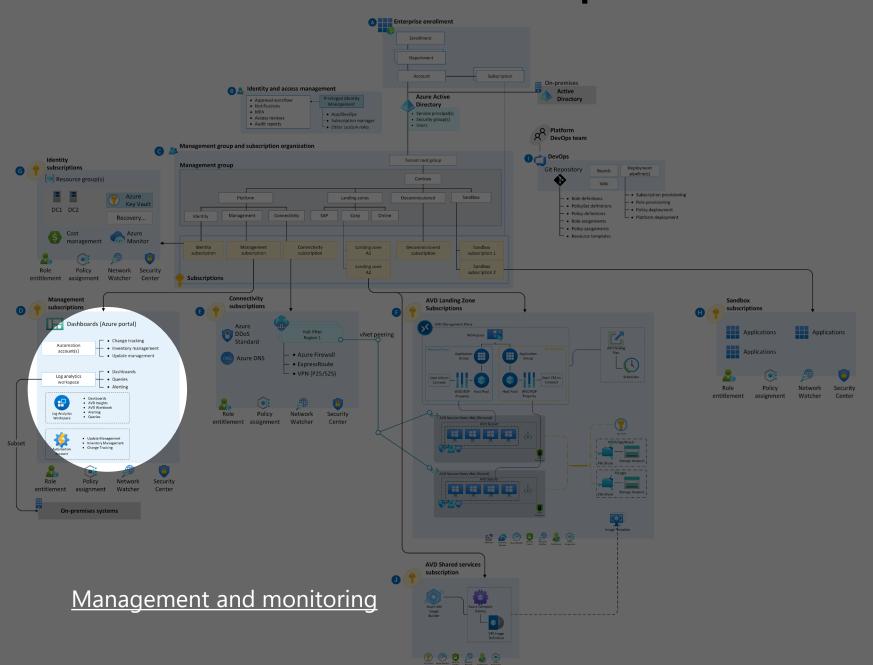

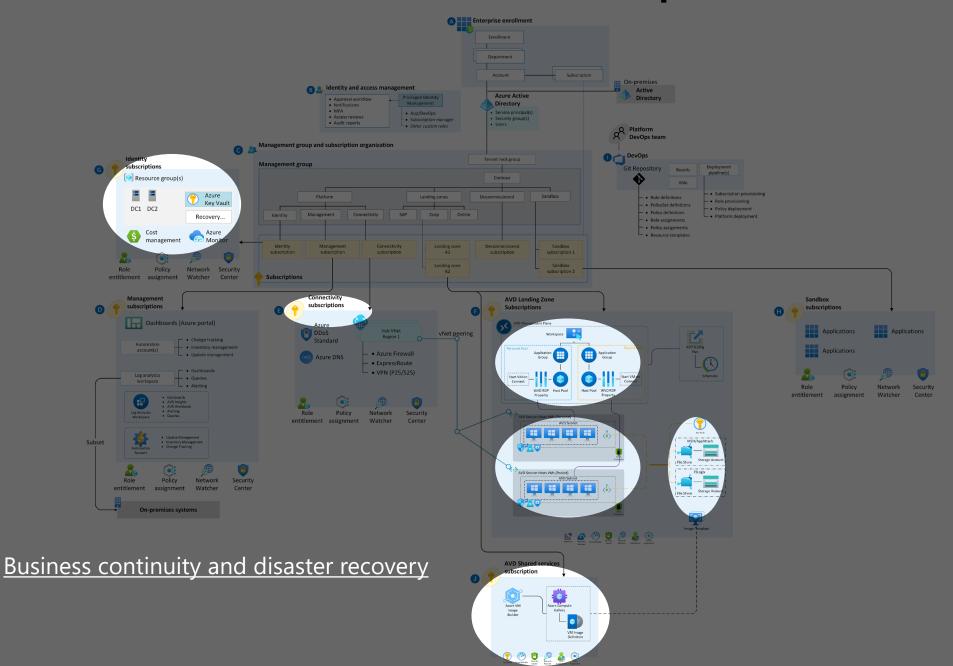

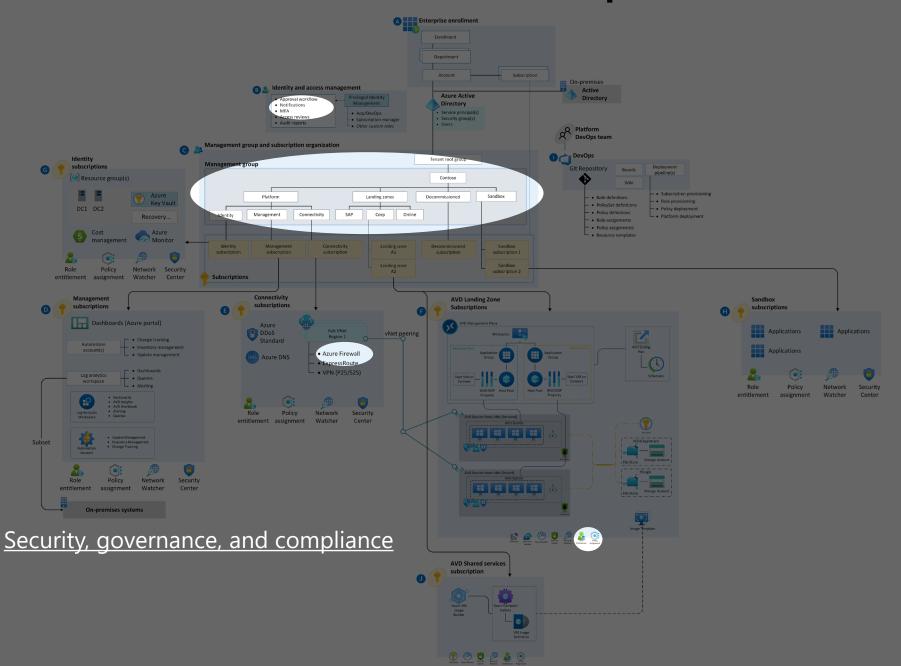

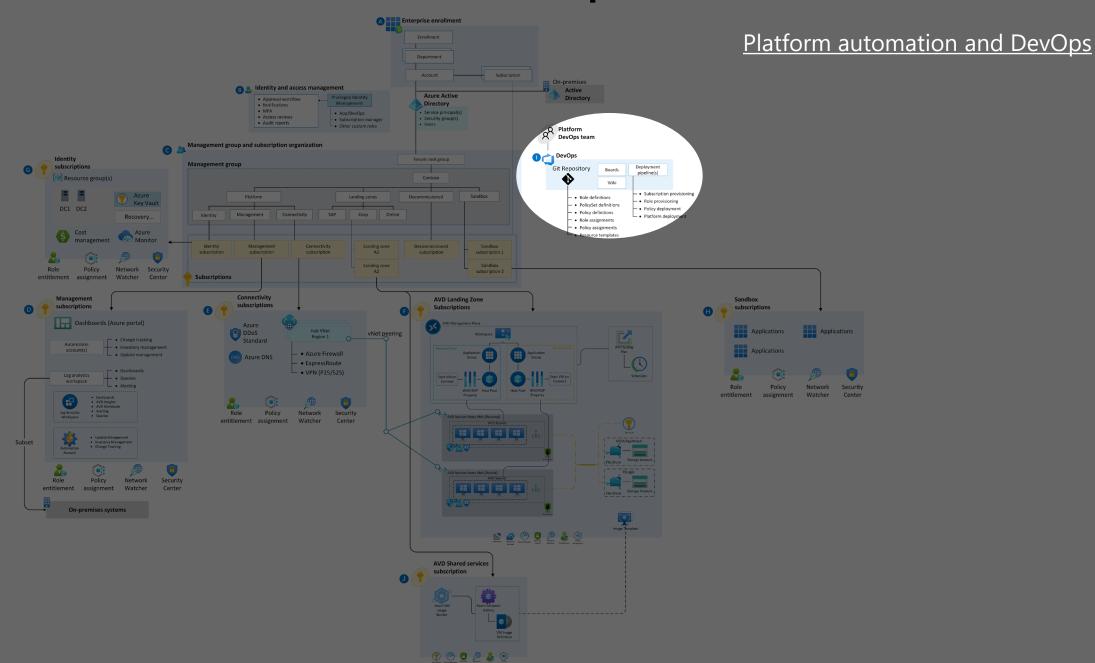

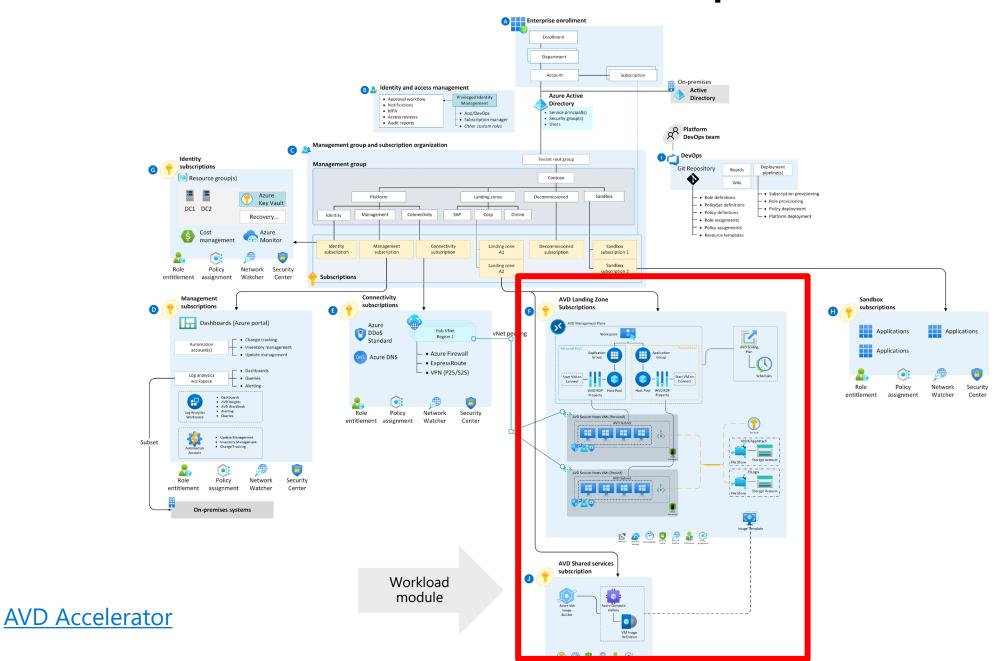

### **Citrix on Azure**

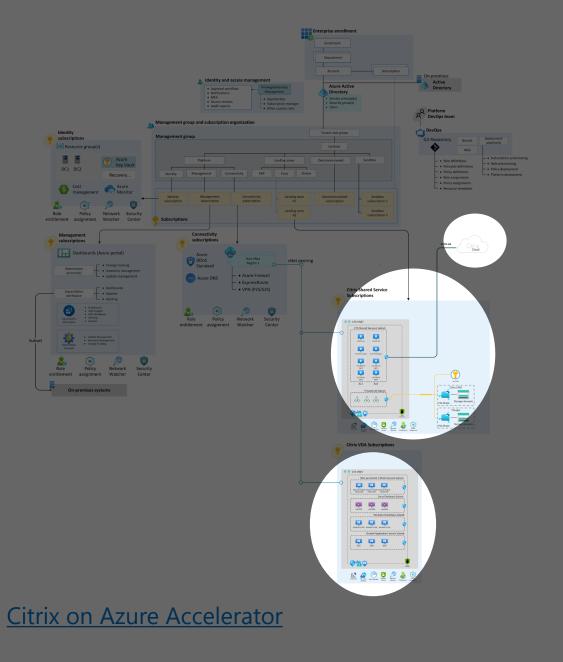

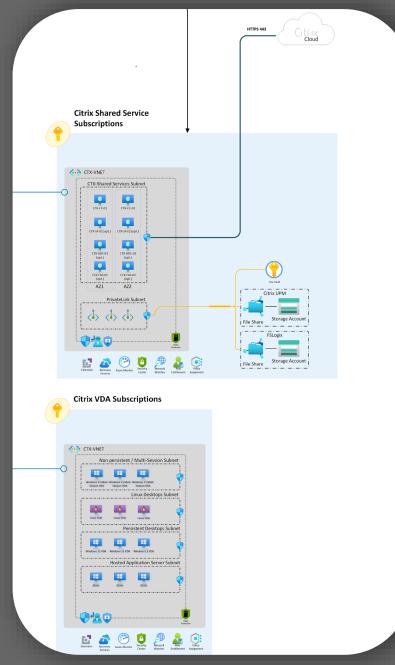

# Azure Virtual Desktop Zero Trust

1 - 1

### **Azure Virtual Desktop Zero Trust**

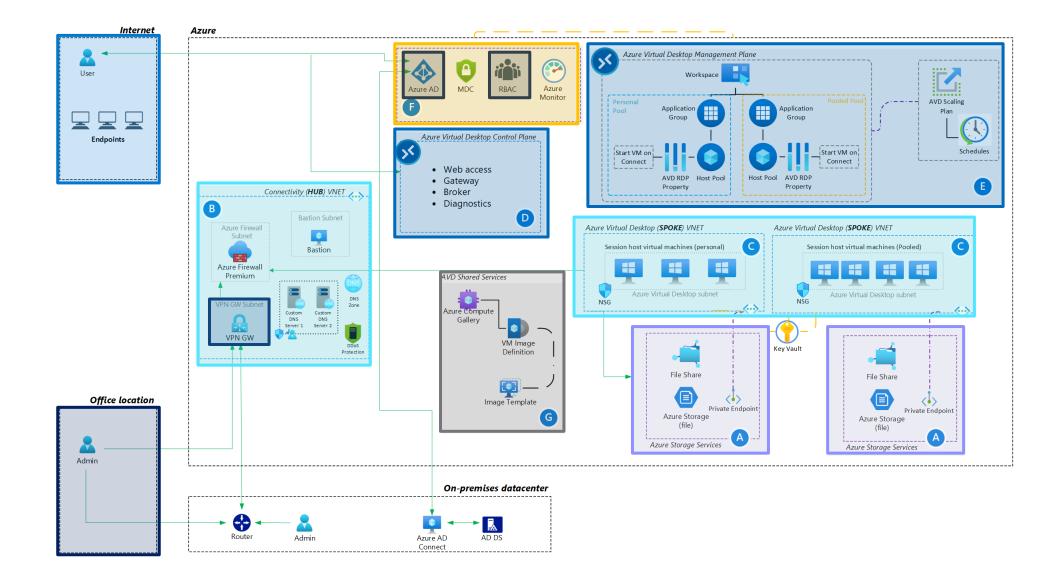

# How can high availability be guaranteed?

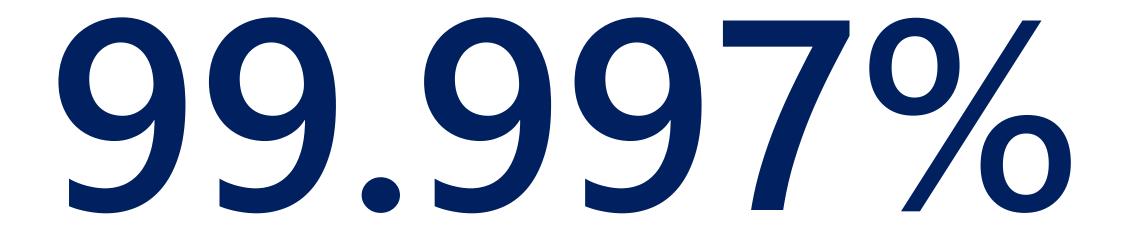

Azure single-instance VM uptime (rolling 12-month average, to April 2021)

# Outages can strike across any one of the layers of your infrastructure

#### Your workload

Your **workload** architecture, built on the below entities.

#### **Resilient services**

**Built-in** Azure services for high availability, disaster recovery and backup.

#### **Resilient foundation**

Resilient cloud **platform** on how the foundation is designed, operated, and monitored to ensure availability.

| Responsibility                    | Traditional On<br>Prem VDI | Azure Virtual<br>Desktop |
|-----------------------------------|----------------------------|--------------------------|
| Identity                          |                            |                          |
| End User Devices (Mobile and PCs) |                            |                          |
| Application Security              |                            |                          |
| Operating systems                 |                            |                          |
| Deployment Configuration          |                            |                          |
| Network Controls                  |                            |                          |
| Virtualization Control Plane      |                            |                          |
| Physical hosts                    |                            |                          |
| Physical network                  |                            |                          |
| Physical datacenter               |                            |                          |

CUSTOMER

MICROSOFT

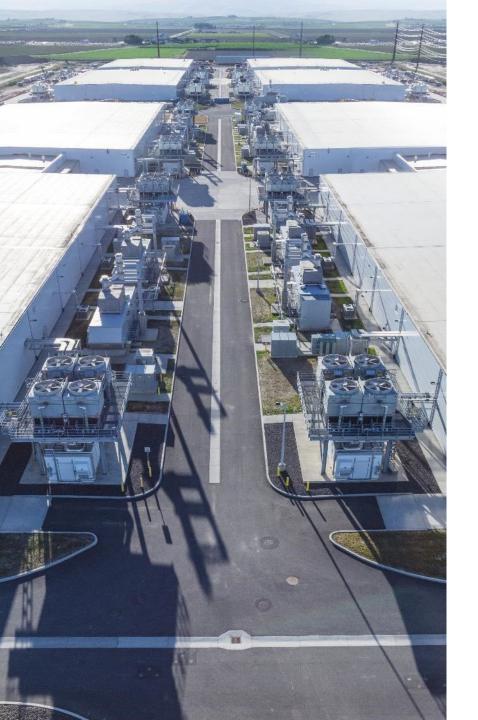

### Azure datacenter design

Microsoft has invested billions of dollars in building a highly secure, scalable, available, and sustainable cloud infrastructure on which customers can rely

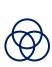

**Obvious redundancies** — power utility feeds, onsite generators, battery arrays, as well as heating, ventilation and air conditioning (HVAC)

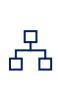

**Expanding Availability Zones (AZs)** — isolated power, networking, and cooling to provide redundancy against DC-level failures, launched in the 10 largest regions

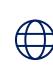

**Open Compute Project** — sharing hardware designs with the community to learn from feedback, including our datacenter buildings and server specifications

### Hardware will fail

We incorporate physical redundancies wherever possible

# Why do bad things happen?

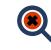

### Software will have bugs

We deploy code changes cautiously to reduce the impact

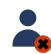

### People will make mistakes

We automate people out of the equation where it makes sense

### High Availability vs. Disaster Recovery vs. Backup

These are not about avoiding failure—they're about responding to failure appropriately

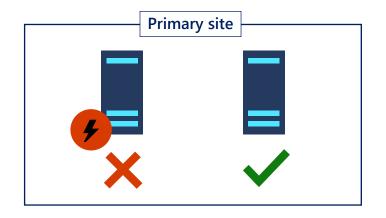

High availability

When your applications have a catastrophic failure, run a second instance.

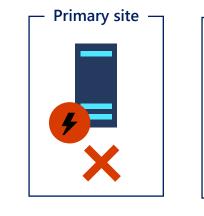

**Disaster recovery** 

When your applications have a catastrophic failure, run them in Azure or a secondary datacenter.

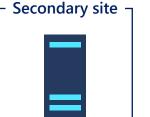

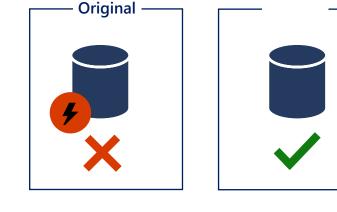

Backup

When your data is corrupted, deleted, or lost, you can restore it.

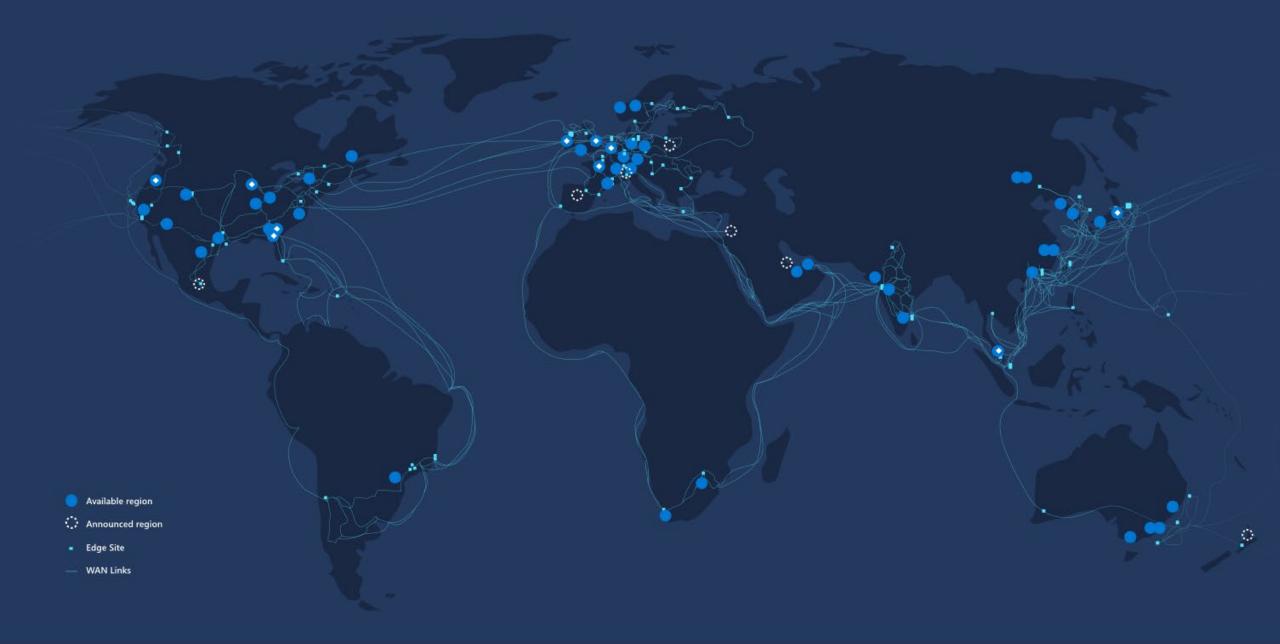

### Azure protection options for all scenarios

Resilient from hardware, datacenter, and regional outages

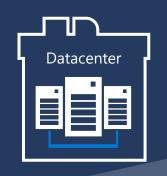

### **Availability Sets**

High Availability protection from hardware failures in a datacenter.

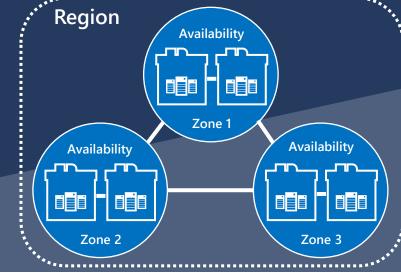

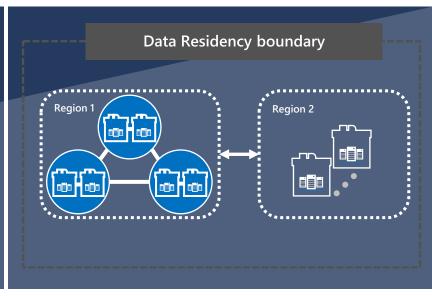

### **Availability Zones**

High Availability protection against loss of datacenters. Multiple datacenters per physically separated zone. Each zone features independent network, cooling, and power.

### **Region Pairs**

Protection for your data and applications from the loss of an entire region with Geo-redundant storage (GRS) and Azure Site Recovery.

## High-Availablity for AVD - Design considerations

Host pool active-active vs. active-passive

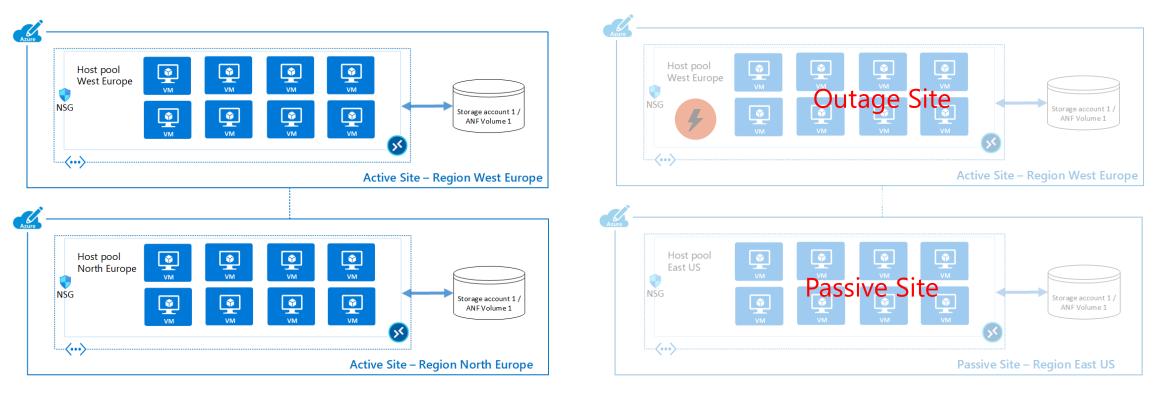

Host pool active-active

Host pool active-passive

### Demo

Is it possible to automate the Azure Virtual Desktop environment?

### What can you automate?

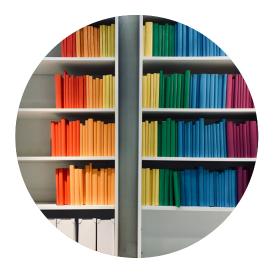

AVD Objects Host Pools Application Groups Workspaces

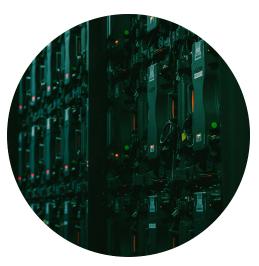

Session Host Deployments

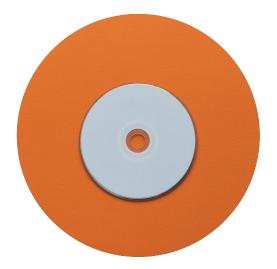

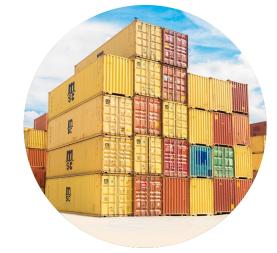

Custom Image

Azure File Share for FSLogix Containers

## Azure Resource Manager object model

Workspaces organize all AVD ARM objects (host pool, workspace and app group) have locations associated with them

To be associated, they all need to be in the **same location** 

For users to access remote resources they should be **assigned to an app group** 

The app group must be registered to a workspace

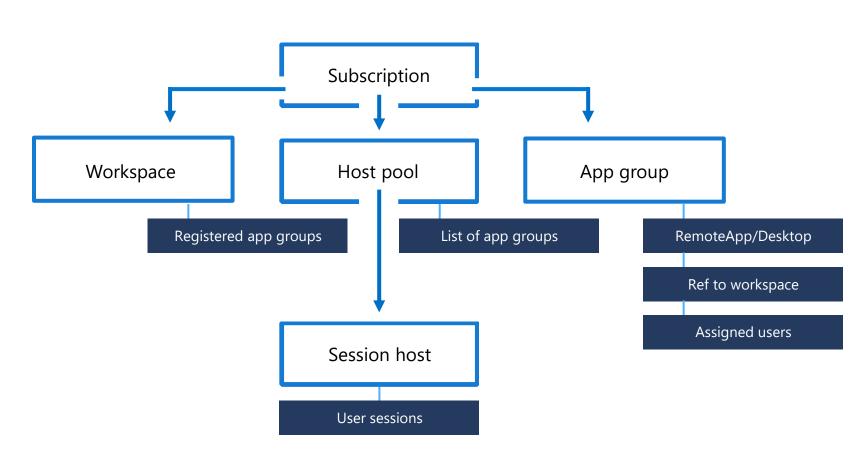

### Demo

# Pricing & licensing

|   |  |  |  |  |  |   |   |   |   |   |   |  | C |
|---|--|--|--|--|--|---|---|---|---|---|---|--|---|
|   |  |  |  |  |  |   |   |   |   |   |   |  | C |
|   |  |  |  |  |  |   |   |   |   |   |   |  | C |
|   |  |  |  |  |  |   |   |   |   |   |   |  | C |
|   |  |  |  |  |  |   |   |   |   |   |   |  | C |
|   |  |  |  |  |  |   |   |   |   |   |   |  | 1 |
|   |  |  |  |  |  |   |   |   |   |   |   |  |   |
|   |  |  |  |  |  |   |   |   |   |   |   |  |   |
|   |  |  |  |  |  |   |   |   |   |   |   |  | C |
|   |  |  |  |  |  |   |   |   |   |   |   |  |   |
| į |  |  |  |  |  |   |   |   |   |   |   |  |   |
| į |  |  |  |  |  |   |   |   |   |   |   |  |   |
|   |  |  |  |  |  | - | i | 1 | Ì |   | • |  |   |
|   |  |  |  |  |  | Ì | Ì | Ì | Ì | • | Ì |  |   |

### Most customers are already eligible for Azure Virtual Desktop

| Clie                                                                                    | ent                                        |
|-----------------------------------------------------------------------------------------|--------------------------------------------|
| Customers are eligible to access Windows<br>Azure Virtual Desktop if they have one of t |                                            |
| Microsoft 365 E3/E5                                                                     | Windows 10/11 Enterprise E3/E5             |
| Microsoft 365 A3/A5/Student Use Ber                                                     | nefits                                     |
| Microsoft 365 F3                                                                        | Windows 10/11 Education A3/A5              |
| Microsoft 365 Business Premium                                                          | Windows 10/11 VDA per user                 |
| *Customers can access Azure Virtual Desktop fr                                          | om their non-Windows Pro endpoints if they |

\*Customers can access Azure Virtual Desktop from their non-Windows Pro endpoints if they have a Microsoft 365 E3/E5/F3, Microsoft 365 A3/A5 or Windows 10/11 VDA per user license.

Server

Customers are eligible to access Server workloads with Azure Virtual Desktop if they have one of the following licenses:

RDS CAL license with active Software Assurance (SA)

\$

Pay only for the virtual machines (VMs), storage, and networking consumed when the users are using the service

Take advantage of options such as <u>one-year or three-year Azure Reserved Virtual Machine Instances</u>, which can save up to 72 percent versus pay-as-you-go pricing. <u>Now with monthly payment options</u>!

### *Cost-advantaged licensing* Management service included with the licenses you already own

- AVD management service included with the licenses\* most Microsoft customers own
- Eliminate the infrastructure cost associated with on-prem management services

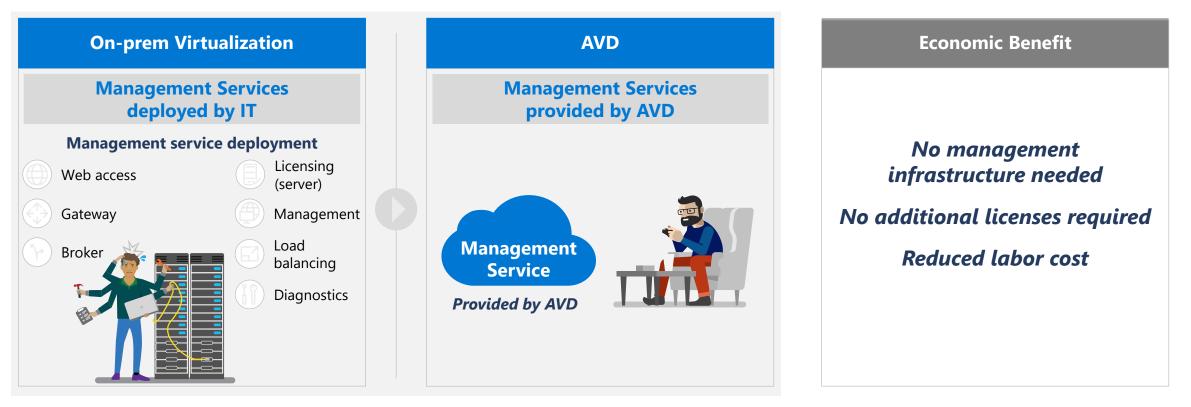

Microsoft Azure

\*See Appendix for AVD Client licensing requirements, including specific SKUs

Note: Figures are illustrative and based on pre-configured assumptions; actual savings vary by user requirements and current licensing position Note: Customers who require Citrix or VMware management services to meet their needs will incur additional cost

### Savings on RDS CAL with Multi-session Deployment

Save on RDS CAL when migrating from Windows Server RDS on-prem to Windows 10/11 Enterprise multi-Session\* in AVD

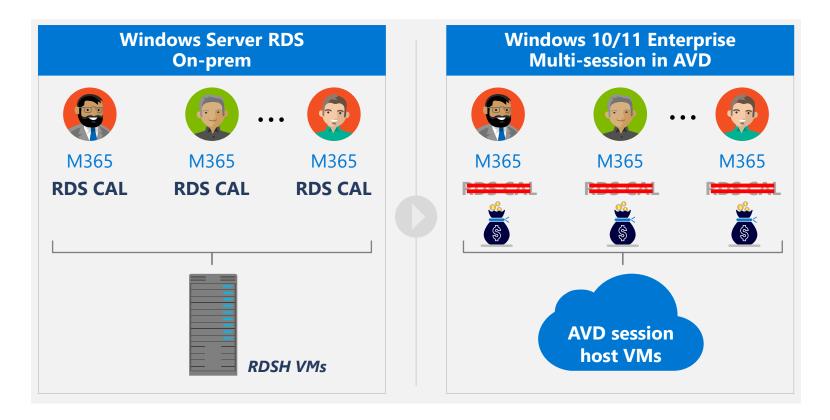

\*Customers can leverage the license (e.g. M365 E3/E5, Win 10 E3/E5) they already own. See Appendix for a complete list of AVD licensing requirements Note: Figures are illustrative and based on pre-configured assumptions; actual savings vary by user requirements and current licensing position Note: Customers need to fully refactor desktops and apps when migrating from Windows Server deployment to Windows 10 multi-session in AVD

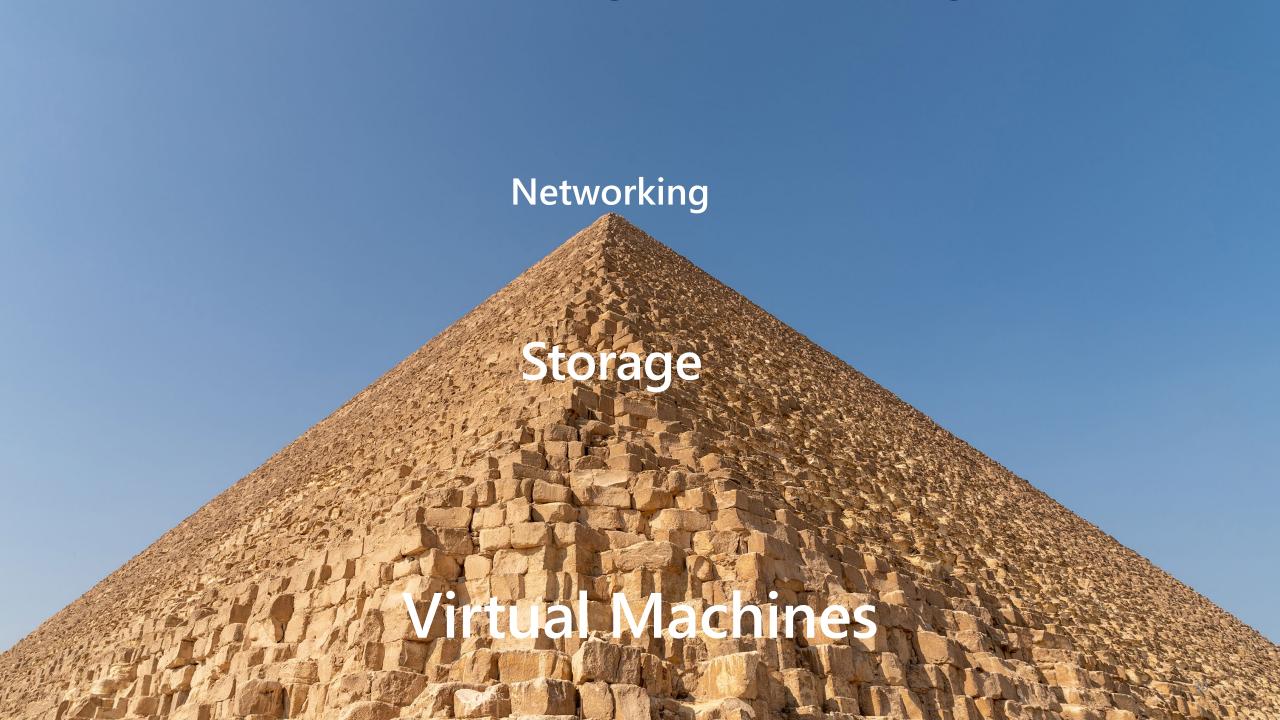

## **Virtual Machines**

### **Virtual Machine type**

Azure resources can be optimized with scale to offer cost savings. In the case of Azure Virtual Desktop the most important resource is the VM (compute)

If we start by looking at a popular VM series for Azure Virtual Desktop, the D-series, VMs get more powerful and could be optimized to become cheaper.

Over time it can offer <u>great cost savings</u> (aka.ms/AzureMakesAVDCheaperOverTime)

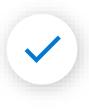

Select the newest VM families to help get the optimal price/performance ratio

|                                                             |      |              |             |             | <u>ي</u>    |             |
|-------------------------------------------------------------|------|--------------|-------------|-------------|-------------|-------------|
|                                                             |      | Ds8 v3       | Ds8 v4      | Ds8 v5      | Ds8 v6?     | Ds8 v7?     |
| Number of users                                             | 1000 |              |             |             |             |             |
| Number of users per VM                                      | 11   |              |             |             |             |             |
| ACU increase (worst case)                                   |      | 0%           | 10%         | 10%         | 10%         | 10%         |
| Number of hosts (VMs) require                               | d    | 91           | 82          | 74          | 66          | 60          |
| Running hours                                               | 220  |              |             |             |             |             |
| Cost of VM per hour                                         |      | \$0,48       | \$0,46      | \$0,45      | \$0,44      | \$0,43      |
|                                                             |      |              |             |             |             |             |
| Cost per month                                              |      | \$9.600,00   | \$8.280,00  |             |             |             |
| Cost per year                                               |      | \$115.200,00 | \$99.360,00 | \$87.480,00 | \$76.982,40 | \$67.709,52 |
| Savings\$ per year                                          |      | \$0,00       | \$15.840,00 | \$11.880,00 | \$10.497,60 | \$9.272,88  |
| Savings% per year                                           |      | 0%           | -14%        | -12%        | -12%        | -12%        |
|                                                             |      | 2021         |             |             |             |             |
| Cummulative savings                                         |      | \$0,00       | \$15.840,00 | \$27.720,00 | \$38.217,60 | \$47.490,48 |
| \$140.000,00<br>\$120.000,00<br>\$100.000,00<br>\$80.000,00 |      | VI Cost ove  | -12%; 2023  | -12%        | ; 2024      | -12%; 2025  |
| \$60.000,00                                                 |      |              |             |             |             |             |
| \$20.000,00                                                 |      |              |             |             |             |             |
| \$0,00                                                      | 2022 | 2            | 023         | 2024        | 20          | )25         |

## **Virtual Machines**

### Virtual Machine type

Azure offers many different Virtual Machine types, where the D, F and N (with GPU) series are the most used with Azure Virtual Desktop

Because the <u>N series VMs</u> (aka.ms/GPUOptimizedVMSizes) have a GPU, they not only offer better graphical performance, but also offload the CPU significantly. Even if you have a moderately graphically intense workload, it'll help increase your density with a minimal increment in cost

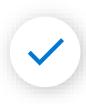

Investigate if the N series lowers the average cost per user for your workload

| REGION:          |   | OPERATING SYSTEM:                                            |  |
|------------------|---|--------------------------------------------------------------|--|
| West Europe      | ~ | Windows                                                      |  |
| INSTANCE:        |   |                                                              |  |
|                  |   |                                                              |  |
|                  |   | oorary storage, \$0.848/hour                                 |  |
| Virtual Machines |   |                                                              |  |
|                  |   | oorary storage, \$0.848/hour<br>OPERATING SYSTEM:<br>Windows |  |

## Virtual Machines Usage

Pay for actual usage instead of peak usage; optimize compute by using both Pay-as-you-go and Reserved Instance

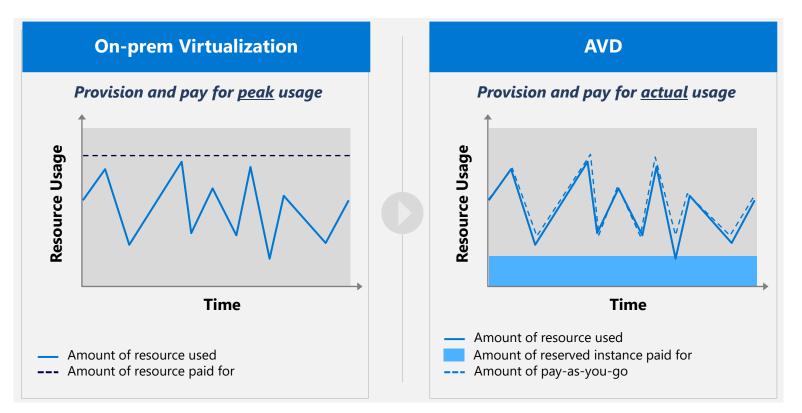

\*When using Azure NetApp Files or Azure Files for storage, customers pay for actual consumed storage (vs. pay for fixed-sized disks) Note: Figures are illustrative and based on pre-configured assumptions; actual savings vary by user requirements and infrastructure configuration

## **Reserved VM Instances**

A <u>Reserved VM Instance</u> (aka.ms/AzureReservedVMInstances) is a 1 or 3 year—24/7, 365 days per year—reservation discount for a VM type of your choosing

Reserved instances or pay as you go?

From ~300 work hours per month a 3-year reserved instance is more financially attractive or from ~450 work hours per month for a 1-year reserved instance

| Instance size flexibility group | ArmSkuName       | Ratio |
|---------------------------------|------------------|-------|
| DSv3 Series                     | Standard_D2s_v3  | 1     |
| DSv3 Series                     | Standard_D4s_v3  | 2     |
| DSv3 Series                     | Standard_D8s_v3  | 4     |
| DSv3 Series                     | Standard_D16s_v3 | 8     |
| DSv3 Series                     | Standard_D32s_v3 | 16    |
| DSv3 Series                     | Standard_D48s_v3 | 24    |
| DSv3 Series                     | Standard_D64s_v3 | 32    |

### But did you know that for reserved instances you can:

- Scope across subscription(s) with tagging, enrollment/account
- Pay per month with 0% interest
- Exchange reservations
- Cancel

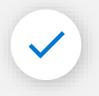

Seriously consider Reserved VM Instances for (part of your) Azure Virtual Desktop workload

## Azure region

Usually, the single most important thing for the user experience is to have the virtual machines as close to the user as possible, but it's important to be aware of the <u>different</u> <u>prices</u> (aka.ms/AzureVMPriceComparison) of VMs in the different Azure regions

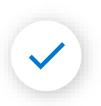

Investigate if you can run a VM cheaper in another Azure region without impacting the end user experience

#### **Azure VM Comparison**

Find and compare Azure Virtual Machines specs and pricing on one page across different tiers, payment types, and regions. Check the column Best region price: it will help you to find the region where that particular VM is cheapest. Also, you should know that the prices are different across currencies. Sometimes the difference is significant, so check the exchange rates. To help you find the best VM for your money, please check the price/performance page.

The data is updated daily from Azure API and may be not accurate. This site is not affiliated to Microsoft or Azure. The latest update was at 11/18/2021, 5:21:14 AM GMT

| Euro (€)          | ✓ East | US           | ✓ per      | hour         | ✓ Standard           | ~               | Pay as-you-go 🗸 🗸         |
|-------------------|--------|--------------|------------|--------------|----------------------|-----------------|---------------------------|
| vCPUs:            |        | Memory:      | (          |              | Search               |                 | /≔ •                      |
| VM Name ↑₹        | vCPUs  | Memory (GiB) | Linux Cost | Windows Cost | Best Alternative VMs | Price by Region | Best price region / Diff  |
| Standard_B20ms    | 20     | 80           | 0.7175     | 0.7865       | find better          | compare         | East US 2 / 0%            |
| Standard_D14      | 16     | 112          | 1.3298     | 1.8205       | find better          | compare         | South Central US / -10.1% |
| Standard_D14_v2   | 16     | 112          | 1.2780     | 1.8205       | find better          | compare         | East US 2 / -19.3%        |
| Standard_D15_v2   | 20     | 140          | 1.5980     | 2.2758       | find better          | compare         | East US 2 / -19.3%        |
| Standard_D32_v3   | 32     | 128          | 1.3246     | 2.5940       | find better          | compare         | East US 2 / 0%            |
| Standard_D32_v4   | 32     | 128          | 1.3246     | 2.5940       | find better          | compare         | North Central US / 0%     |
| Standard_D32_v5   | 32     | 128          | 1.3246     | 2.5940       | find better          | compare         | East US 2 / -50%          |
| Standard_D32a_v4  | 32     | 128          | 1.3246     | 2.5940       | find better          | compare         | Central India / -35.7%    |
| Standard_D32as_v4 | 32     | 128          | 1.3246     | 2.5940       | find better          | compare         | Central India / -35.7%    |
| Standard_D32d_v4  | 32     | 128          | 1.5592     | 2.8286       | find better          | compare         | North Central US / 0%     |
| Standard_D32d_v5  | 32     | 128          | 1.5592     | 2.8286       | find better          | compare         | East US 2 / -50%          |
| Standard_D32ds_v4 | 32     | 128          | 1.5592     | 2.8286       | find better          | compare         | West US 2 / 0%            |
| Standard_D32ds_v5 | 32     | 128          | 1.5592     | 2.8286       | find better          | compare         | East US 2 / -50%          |

## Pooled vs. personal

|                               | <b>Pooled</b><br>Windows 10/11<br>multi-session | <b>Pooled</b><br>Win10/11<br>single session | Personal<br>Win10/11      |
|-------------------------------|-------------------------------------------------|---------------------------------------------|---------------------------|
| Application compatibility     | ••                                              | $\bullet \bullet \bullet$                   | ••••                      |
| Windows 10/11<br>experience   | •••                                             | $\bullet \bullet \bullet$                   | $\bullet \bullet \bullet$ |
| User can install applications |                                                 | •                                           | $\bullet \bullet \bullet$ |
| Low cost                      | •••••                                           | •••                                         | •                         |
| V Use                         | e pooled whereve                                | er possible                                 |                           |

### Host pool type

If you select pooled (shared), users will still be able to access their personalization and user data, using FSLogix.

Host pool type \*

| Select a type | $\sim$ |
|---------------|--------|
| Personal      |        |
| <br>Pooled    |        |
|               |        |

Introducing

## Azure Virtual Desktop for Azure Stack HCI (preview)

Extending the benefits of cloud-managed VDI to on-premises

Meet unique performance and data locality requirements with on-premises desktop and app virtualization

Centralized, cloud-based management for virtual desktops and applications

The only VDI solution with full Windows 10 or 11 multi-session support for cost optimization

Seamless integration with Microsoft 365 and Teams

End-user access from virtually anywhere

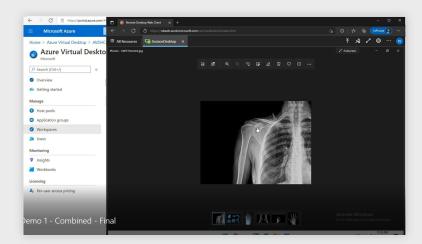

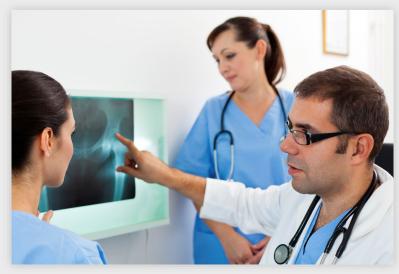

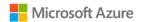

## Pooled OS: Windows 10/11 multi-session vs. Windows Server

|                                        | Win10/11<br>multi-session | Windows<br>Server |
|----------------------------------------|---------------------------|-------------------|
| RDCAL with SA required?                | No                        | Yes               |
| Microsoft 365 Apps<br>Support end date | No                        | Yes (Oct 2026)    |
| Best application compatibility         | Yes                       | No                |
| Regular feature updates                | Yes                       | No                |

If you have applications that do not work on Windows 10/11

program to get free help to make it work

multi-session, you can use the <u>AppAssure</u> (aka.ms/AppAssure)

14/:-- 10 /11

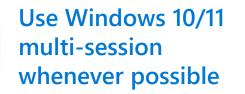

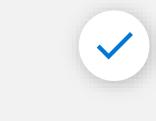

Use Microsoft AppAssure to increase your usage of Windows 10/11 multi-session

## Scaling & load balancing

### For pooled scenarios:

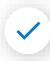

Use Azure Virtual Desktop scaling plans to help achieve optimal mix of available hosts and lowest costs

### For personal scenarios:

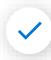

Use power on connect to only start personal desktops when users need them

Shut down & deallocate personal desktops when they are not being used

| Configuration           |            |
|-------------------------|------------|
| Personal desktop        | Yes No     |
| Start VM on connect (i) | 🔿 No 💿 Yes |

| Home > Azure Virtual Desktop >               |                                                                                                    |
|----------------------------------------------|----------------------------------------------------------------------------------------------------|
| Create a scaling plan                        |                                                                                                    |
|                                              |                                                                                                    |
|                                              |                                                                                                    |
| Basics Schedules Host pool assignme          | ents Tags Review + create                                                                                                    |
| Cohodular angle you to define range up hours | nearly hours some down hours and off pools hours for wools down and specify.                                                                      |
|                                              | , peak hours, ramp-down hours, and off-peak hours for week days and specify an associated schedule for at least one day of the week. Learn more 🗗 |
| 🛇 General 🔗 Ramp-up 🔗 Peak                   | hours 🔗 Ramp-down 💿 Off-peak hours                                                                                                    |
|                                              |                                                                                                    |
| Repeats on                                   | Mon, Tue, Wed, Thu, Fri                                                                                                    |
| Time zone                                    | UTC+01:00) Amsterdam, Berlin, Bern, Rome, Stockholm, Vienna                                                                                       |
|                                              |                                                                                                    |
| Start time (24 hour system) * 🛈              | 08:00 🗸                                                                                                    |
| Load balancing algorithm 🛈                   | Breadth-first 🗸 🗸                                                                                                    |
|                                              |                                                                                                    |
| Minimum percentage of hosts (%) * 🛈          | 20 🗸                                                                                                    |
| Capacity threshold (%) * 🗊                   | 60 🗸                                                                                                    |

# Storage

|   |   |   |   |   |   |   |   |   |  |   |   |   |   |   |  | C |
|---|---|---|---|---|---|---|---|---|--|---|---|---|---|---|--|---|
|   |   |   |   |   |   |   |   |   |  |   |   |   |   |   |  | C |
|   |   |   |   |   |   |   |   |   |  |   |   |   |   |   |  | C |
|   |   |   |   |   |   |   |   |   |  |   |   |   |   |   |  | C |
|   |   |   |   |   |   |   |   |   |  |   |   |   |   |   |  | C |
|   | • |   |   |   |   |   |   |   |  |   |   |   |   |   |  | 1 |
|   |   |   |   |   |   |   |   |   |  |   |   |   |   |   |  | 1 |
| _ |   |   |   |   |   |   |   |   |  |   |   |   |   |   |  |   |
|   |   |   |   |   |   |   |   |   |  |   |   |   |   |   |  | C |
| 2 |   |   |   |   |   |   |   |   |  |   |   |   |   |   |  | 0 |
|   | • |   | • | • |   |   |   |   |  |   | • |   | • |   |  | C |
|   | • | • | • | • |   |   |   |   |  |   | • |   | • |   |  | C |
|   | • | • | • | • | • |   | • | • |  | - | į | • | 1 | • |  | C |
|   | i | • | • | • |   | • |   |   |  | ì | Ì | • | i | • |  |   |

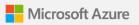

## Storage OS disk type

Each Azure Virtual Desktop VM needs an OS disk. The table below compares the different options at a high level (more details <u>here</u> (aka.ms/AzureManagedDiskTypes)

|                        | Premium SSD | SSD | HDD | <u>*Ephemeral Disk</u> |
|------------------------|-------------|-----|-----|------------------------|
| <u>SLA</u> + <u>HA</u> | •••         | ••  | ••  |                        |
| IOPS & throughput      | ••          | ••  | •   | •••                    |
| Flexibility            | •••         | ••  | ••  |                        |
| Low cost               |             | ••  | ••• | ••••                   |

\*Use Ephemeral disks (free) to save costs if your scenario allows it

# Networking

|   |   |   |   |   |   |   |   |  |   |    |   |   |   |   |   | C |
|---|---|---|---|---|---|---|---|--|---|----|---|---|---|---|---|---|
|   |   |   |   |   |   |   |   |  |   |    |   |   |   |   |   | C |
|   |   |   |   |   |   |   |   |  |   |    |   |   |   |   |   | C |
|   |   |   |   |   |   |   |   |  |   |    |   |   |   |   |   | C |
|   |   |   |   |   |   |   |   |  |   |    |   |   |   |   |   | C |
|   |   |   |   |   |   |   |   |  |   |    |   |   |   |   |   |   |
|   |   |   |   |   |   |   |   |  |   |    |   |   |   |   |   |   |
|   |   |   |   |   |   |   |   |  |   |    |   |   |   |   |   | C |
|   |   |   |   |   |   |   |   |  |   |    |   |   |   |   |   |   |
|   |   |   |   |   |   |   |   |  |   |    |   |   |   |   |   | C |
| 1 | 1 |   |   |   |   |   |   |  |   |    |   | • |   |   |   |   |
| ŝ | ł |   |   |   |   |   |   |  |   |    | • | 1 |   |   |   |   |
| į | i | i | • | • | • | • | - |  | • | i, | • |   | • |   | • |   |
| į | į | i | • | • | • |   |   |  | - |    |   |   | • | • | • |   |
|   |   |   |   |   |   |   |   |  |   |    |   |   |   |   |   |   |

# Networking

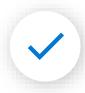

Try to place VMs in an Azure region where there is an Azure Virtual Desktop Control Plane, if possible

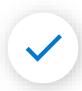

Investigate if you can meet your security requirements without forced tunneling to an on-premises environment

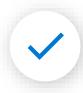

For large deployments, <u>calculate</u> (aka.ms/AzureExpressRoutePricing) if an unlimited Express Route is cheaper

| Bandwidth          |                |                  |
|--------------------|----------------|------------------|
| ATA TRANSFER TYPE: | SOURCE REGION: | DESTINATION REG  |
| Inter Region       | ✓ UK South     | ✓ North Europe   |
| 50 TB ~            |                |                  |
|                    |                | <b>=</b> \$921.6 |

# Cost estimation and tracking

|   |   |   |   |   |   |   |  |   |   |   |   |   |   |   |  | C |
|---|---|---|---|---|---|---|--|---|---|---|---|---|---|---|--|---|
|   |   |   |   |   |   |   |  |   |   |   |   |   |   |   |  | C |
|   |   |   |   |   |   |   |  |   |   |   |   |   |   |   |  | C |
| • |   |   |   |   |   |   |  |   |   |   |   |   |   |   |  | C |
| • |   |   |   |   |   |   |  |   |   |   |   |   |   |   |  | C |
| • |   |   |   |   |   |   |  |   |   |   |   |   |   |   |  |   |
|   |   |   |   |   |   |   |  |   |   |   |   |   |   |   |  |   |
|   |   |   |   |   |   |   |  |   |   |   |   |   |   |   |  |   |
|   |   |   |   |   |   |   |  |   |   |   |   |   |   |   |  | C |
|   |   |   |   |   |   |   |  |   |   |   |   |   |   |   |  |   |
| • |   | • |   | • |   |   |  |   | • |   |   | • |   |   |  | C |
| • | • | • | • | • |   | • |  | • |   |   | • | • |   |   |  | C |
| • | • | į | • | i | • |   |  |   | i | • | 1 | • | - |   |  | C |
| - | • | į | i | Ì |   |   |  | 1 | Ì | • |   |   | • | • |  |   |

# Cost estimation and tracking (1/2)

Before your deployment you can estimate your costs using the Azure Pricing Calculator. It has a dedicated calculator for AVD that includes VM, Disks, FSLogix storage and networking

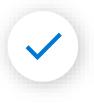

Use the Azure Pricing Calculator to make your personal estimations for your AVD deployment(s)

After (during) your deployment you should use <u>tagging</u> (aka.MS/TagAVDResources), so you can accurately track the costs of your Azure Virtual Desktop deployment

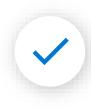

Use the tagging to accurately track the cost of (the different components) of your AVD deployment

### **Pricing calculator**

Configure and estimate the costs for Azure products

Products Example Scenarios

Saved Estimates FAQs

Select a product to include it in your estimate.

Azure Virtual Desktop

Azure Virtual Desktop Enable a secure, remote desktop experience from anywhere

# **Use Azure Monitor for Azure Virtual Desktop**

Azure Monitor for Azure Virtual Desktop (Insights) is a dashboard built on Azure Monitor Workbooks that helps you understand your Azure Virtual Desktop environment

It can help save cost directly and indirectly

### Here are just some of the examples:

- Showing how (under)utilized your VMs are
- Allowing you to spot usage patterns so you can optimize scaling and load balancing
- Determining if there are session hosts that are unhealthy but are powered on (incurring cost)
- Informing you about a bad user experience (which is an indirect support cost)

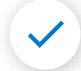

Microsoft Azure

Start using Azure Monitor for Azure Virtual Desktop (Insights)

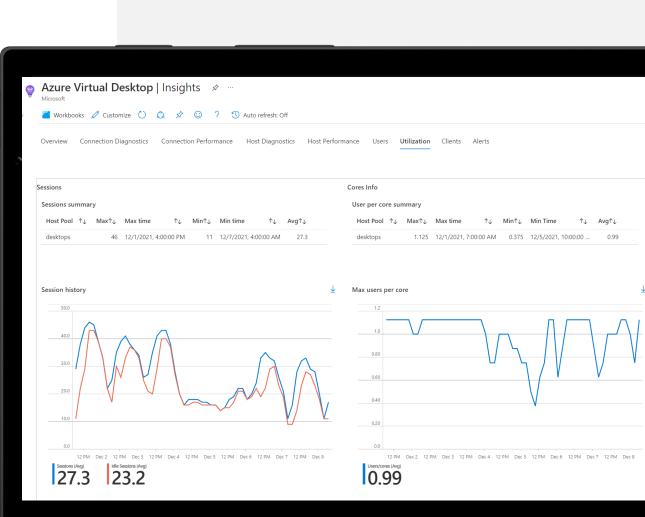

# Cost estimation and tracking (2/2)

Take advantage of the tools included in your Azure subscription to get more value out of the cloud and help implement financial governance in your organization

Both services are at no additional cost, so there is no reason not to use them!

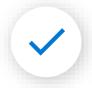

<u>Regularly review Azure Cost</u> <u>Management + Billing</u> (aka.ms/AzureCostManagement AndBilling)

<u>Use Azure Advisor</u> (aka.ms/ReduceCostsWithAzure Advisor)

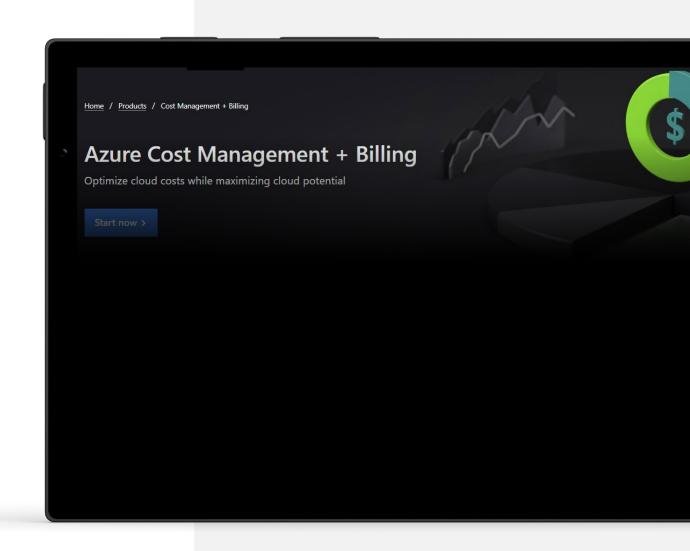

# Resources

Azure Virtual Desktop pricing (aka.ms/AVDpricing)

Azure pricing calculator—Azure Virtual Desktop

(aka.ms/AzurePricingCalculator)

<u>Michel Roth blog—Cost optimization</u> (aka.ms/AzureMakesAVDCheaperOverTime)

<u>Total Economic Impact study by Forrester—Azure Virtual Desktop</u> (aka.ms/AVDForresterConsultingTEI)

## Resources

### **Explore:**

Learn more, trial new features, and provide feedback

<u>Aka.ms/avdwhatsnew</u>

<u>Azure Academy - YouTube</u>

### Find a partner:

Find an Azure Virtual Desktop Certified Partner

Aka.ms/AVDFindPartner

### **Dive Deeper:**

Get started with Enterprise Scale Landing Zones in Azure: <u>Azure Virtual Desktop Landing Zone</u> <u>Accelerator</u> <u>Enterprise-Scale Support for AVD</u>

Get Azure Virtual Desktop Certified <u>aka.ms/AVDCert</u>; get 50% off with <u>aka.ms/30daysToLearnIT</u>

Check out Azure Virtual Desktop Documentation: <u>aka.ms/AVDDocumentation</u>

Learn about Azure Virtual Desktop <u>aka.ms/AVDEventsandWebinars</u> Watch the on-demand Ignite Sessions:

<u>New ways to optimize</u> <u>flexibility, improve security,</u> <u>and reduce costs with Azure</u> <u>Virtual Desktop</u>

Experience Windows in the cloud with Azure Virtual Desktop and Windows 365

Aka.ms/AVDIgnite2022

## AVD MicroHack

## Microhack Landingpage

### AVD Microhack 22.05.

Microsoft Microsoft 365 Teams Windows Surface Xbox Sonderangebote Kleine Unternehmen Support

Digital

### **Azure Virtual Desktop Microhack**

Wann: Montag, 22. Mai 2023, 9:30 AM – 4:15 PM (GMT+02:00) Wo: Online

### Jetzt anmelden

Präsentationssprache(n): Deutsch

Vorname \*

Nachname

E-Mail-Adresse 3

Aufgabengebiet \*

Name des Unternehmens <sup>1</sup>

Untertitelsprache(n): Deutsch

Im Rahmen der "MicroHacks" bieten wir regelmäßig einen technischen Hands-On Workshop an.

Die Serie zeichnet sich dadurch aus, dass wir den Teilnehmern nicht nur Folien zeigen oder Produkte vorstellen wollen, sondern viel Wert auf praktische Demos und Übungen legen. Wollen Sie selbst etwas davon ausprobieren dann sind Sie hier genau richtig! Begleitet wird der MicroHack von Cloud Solution Architekten, die bei Aufgaben als Coaches unterstützen. Die MicroHacks können in Deutsch sowie in Englisch durchgeführt werden.

In diesem MicroHack lernen Sie, wie Sie einen Azure Virtual Desktop in einem typischen Szenario einrichten und aufbauen. Sobald Ihre AVD-Umgebung aufgebaut ist, werden Sie lernen, wie Sie die Umgebung mit anderen Azure-Ressourcen skalieren, überwachen und verwalten können.

#### Agenda

| 09:30 AM - 10:30 AM | 口   | KickOff-MicroHack Umgebung | Telefonnummer * |           |
|---------------------|-----|----------------------------|-----------------|-----------|
| 10:30 AM - 12:00 PM | 口   | Happy Hacking              | Land *          |           |
| 12:00 PM - 01:00 PM | ਜ਼ੀ | Mittagspause               |                 |           |
| 01:00 PM - 03:45 PM | 旦   | Happy Hacking              | Anmelden        | \bbrechen |
| 03:45 PM - 04:15 PM | 旦   | Get Together               |                 |           |

Alles von Microsoft - Suchen O Warenkorb 🛱 Anmelden

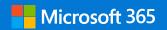

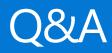